# *Introdução*

# **Exemplos**

- Para curar uma certa doença existem quatro tratamentos possíveis: A, B, C e D. Pretende-se saber se existem diferenças significativas nos tratamentos no que diz respeito ao tempo necessário para eliminar a doença.
- Comparar três lojas quanto ao volume médio de vendas.
- ...

**ANÁLISE DE VARIÂNCIA** 

1

Existem *k* populações de interesse, nas quais se estuda uma característica comum.

Sejam *X1*, *X2*, ..., *Xk* as variáveis aleatórias que representam tal característica nas populações **1**, **2**, ...,*k*, respectivamente.

**Hipóteses a testar**: *H*<sub>0</sub>:  $\mu_1 = \mu_2 = ... = \mu_k$  $H_1: \mu_i \neq \mu_i$  para algum i e algum j tais que i  $\neq j$ .

As *k* **populações** podem ser vistas como *k* **níveis de um mesmo factor**.

A questão é saber se **o factor exerce alguma influência na variação da característica em estudo**.

### **Exemplo**

Para curar uma certa doença existem quatro tratamentos possíveis: A, B, C e D.

Pretende-se saber se existem diferenças significativas nos tratamentos no que diz respeito ao tempo necessário para eliminar a doença.

Temos **apenas um factor**, **Tratamento**, que se apresenta em quatro níveis, A, B, C e D.

Através da aplicação da *análise de variância com um factor* ou "**o***ne-way ANOVA*", podemos indagar se os tratamentos produzem os mesmos resultados no que diz respeito à característica em estudo.

### **ANÁLISE DE VARIÂNCIA**

### **Exemplo**

Suponhamos agora que existe a suspeita de que uma estação quente é um factor determinante para uma cura rápida.

Então, o estudo deve ser conduzido tendo em conta este **segundo factor**, **Estação do Ano**.

Aqui, a técnica estatística apropriada será a *análise de variância com dois factores*, também designada por "**t***wo-way ANOVA*".

Neste caso, pode-se testar se existe diferença entre os tratamentos e também se existe diferença entre as estações do ano, no que respeita ao tempo de tratamento até à eliminação da doença.

# *Análise de Variância com Um Factor*

# **Exemplo 1**

O Sr. Fernando Estradas é dono de várias lojas que vendem todo o tipo de material para desportos radicais. Para uma determinada loja foram recolhidas três amostras aleatórias e independentes das vendas semanais (em u.m.); cada uma destas amostras constituída por cinco observações (vendas em 5 semanas, n=5).

Dados recolhidos:

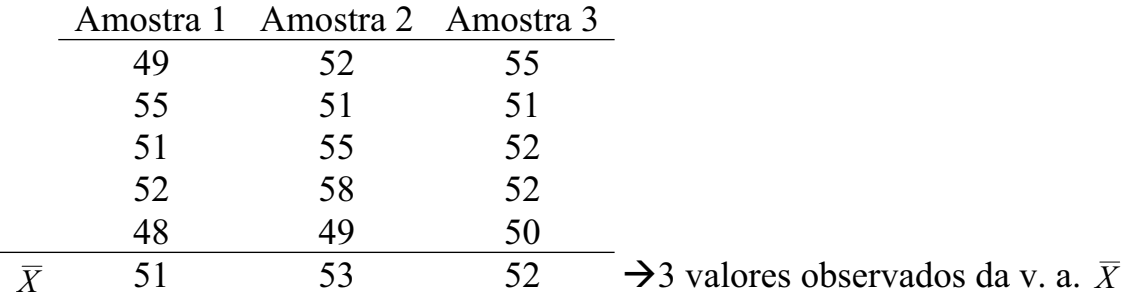

5

### **ANÁLISE DE VARIÂNCIA**

# **Exemplo 1**

Naturalmente, obtivemos nas três amostras volumes de vendas médios diferentes, o que se deve, como sabemos, às **flutuações amostrais**.

A variação de  $\overline{X}$ , de amostra para amostra, pode ser medida pela sua variância:

$$
\sigma_{\overline{X}}^2 = \frac{\sigma_X^2}{n}.
$$

Em geral,

desconhece-se o valor de  $\sigma_X \Rightarrow$  desconhece-se o valor de  $\sigma_X^2$ 

Mas, podemos obter uma estimativa deste parâmetro.

# **Exemplo 1**

Calculamos a média dos valores observados de  $\bar{X}$  – a **média das médias amostrais**:

 $\equiv$ 

1

1  $\frac{1}{\sqrt{2}}\sum_{i=1}^{k}$  $=\frac{1}{k-1}\sum_{i=1}^{k}(\overline{X}_{i} \frac{2}{\bar{X}} = \frac{1}{k-1} \sum_{i=1}^{k} (\bar{X}_i - \bar{\bar{X}})$ 

 $=\frac{1}{4}\sum_{k=1}^{k}$  $\overline{\overline{X}} = \frac{1}{k} \sum_{i=1}^{k} \overline{X}_i$ 1

$$
\overline{\overline{x}} = \frac{51 + 53 + 52}{3} = 52
$$
 (estimativa)

Usámos o estimador:

 $\frac{1}{N} \sum_{i=1}^{k} \overline{X}_{i}$  (onde **k** é o número de amostras)

Finalmente, estimamos a variância de *X* por:

2

*S*

$$
s_{\overline{X}}^2 = \frac{1}{3-1} \Big[ (51-52)^2 + (53-52)^2 + (52-52)^2 \Big] = \frac{1}{2} (1+1+0) = 1 \text{ (estimativa)}
$$

Usámos o **estimador:**  $S_{\overline{X}}^2 = \frac{1}{I} \sum_{i=1}^k (\overline{X}_i - \overline{\overline{X}})^2$ 

7

### **ANÁLISE DE VARIÂNCIA**

# **Exemplo 2**

Suponhamos agora, que o Sr Fernando Estradas pretende comparar **três** lojas quanto ao volume de vendas.

Para isso, para cada loja, ele selecciona aleatoriamente cinco semanas, onde observa o volume de vendas. Obtém assim uma amostra das vendas semanais para cada loja (as três amostras são independentes). Os dados estão registados na tabela seguinte.

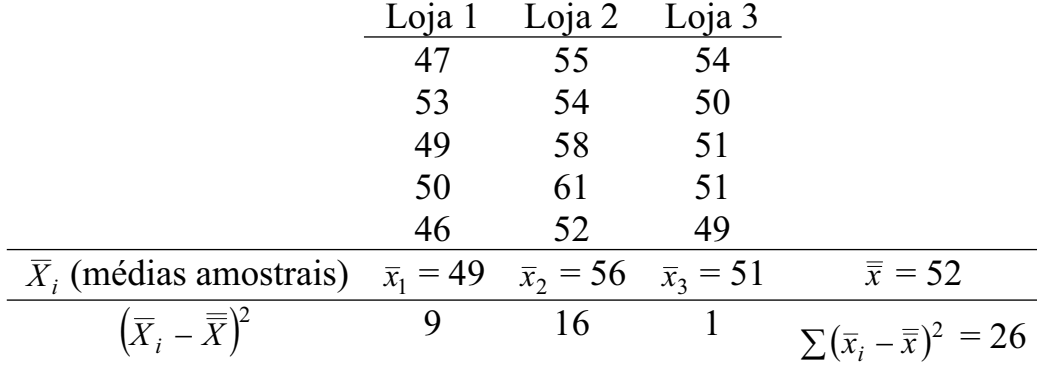

8

# **Exemplo 2**

Representemos por  $X_i$  o volume de vendas numa semana na loja i (i = 1,2,3) e por  $\mu_i$  o valor médio de *Xi*.

Este exemplo tem apenas um factor de interesse, **o factor Loja**, e este apresenta três níveis ou grupos: **Loja 1**, **Loja 2** e **Loja 3**.

Cada nível do factor define uma população de média  $\mu_i$ .

Pretende-se saber se as médias dos três níveis, ou populações, são iguais, isto é, pretende-se saber se é de rejeitar ou não a hipótese

*H*<sub>0</sub>:  $\mu_1 = \mu_2 = \mu_3$  (igualdade de vendas médias das três lojas).

### **ANÁLISE DE VARIÂNCIA**

9

# **Exemplo 2**

**Questão:** Serão as médias amostrais  $\bar{x}_1 = 49$ ,  $\bar{x}_2 = 56$  e  $\bar{x}_3 = 51$  diferentes porque há diferenças entre as médias populacionais  $\mu_1$ ,  $\mu_2$  e  $\mu_3$ ? Ou serão essas diferenças razoavelmente atribuídas a flutuações amostrais?

Podemos então formular as seguintes hipóteses:

 $H_0$ :  $\mu_1 = \mu_2 = \mu_3$  (não há diferença entre o volume médio de vendas das 3 lojas) *H*<sub>1</sub>:  $\mu_i \neq \mu_j$  para algum *i* e algum *j* tais que  $i \neq j$  (há pelo menos duas lojas com diferentes volumes médios de vendas)

Não seria possível resolver a questão conduzindo três testes de hipóteses, cada um comparando duas médias populacionais, utilizando as técnicas vistas no capítulo anterior?

Suponhamos que, de facto, as vendas médias das três lojas são iguais, isto é  $\mu_1 = \mu_2 = \mu_3$ .

Admitindo a independência entre os três testes e fixando para cada teste um nível de significância de 0.05, o **nível de significância para o conjunto dos três testes**, isto é, a probabilidade de decidirmos erradamente que as três médias não são iguais quando de facto o são, seria aproximadamente 0.1426.

Pensemos nos 3 testes de hipóteses como 3 provas de Bernoulli. sucesso  $\equiv$  "tomar a decisão errada de rejeitar  $H_0$ "  $W = "n<sup>o</sup>$  de decisões erradas (sucessos) nos três testes de hipóteses"  $W \sim B(3, 0.05)$ A probabilidade de concluirmos erradamente que as 3 médias não são iguais, é igual a

$$
P(W \ge 1) = 1 - P(W = 0) = {3 \choose 0} 0.05^{0} \cdot 0.95^{3} = 0.1426.
$$

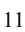

### **ANÁLISE DE VARIÂNCIA**

A aplicação da análise de variância pressupõe a verificação das seguintes **condições**:

**1.** As amostras devem ser aleatórias e independentes.

**2.** As amostras devem ser extraídas de populações normais.

**3.** As populações devem ter variâncias iguais ( $\sigma_1^2 = \sigma_2^2 = \cdots = \sigma_k^2 = \sigma^2$ ).

Temos então duas situações possíveis:

 $\triangleright$  H<sub>0</sub> é verdadeira – as diferenças observadas entre as médias amostrais são devidas a flutuações amostrais.

$$
\mu_1 = \mu_2 = \mu_3 = \mu \implies
$$

todas as amostras provêm de populações com médias iguais. Como se supôs que todas as populações são normais e têm variâncias iguais, isto é o mesmo que extrair todas as amostras de uma única população (de uma única loja – como no Exemplo 1).

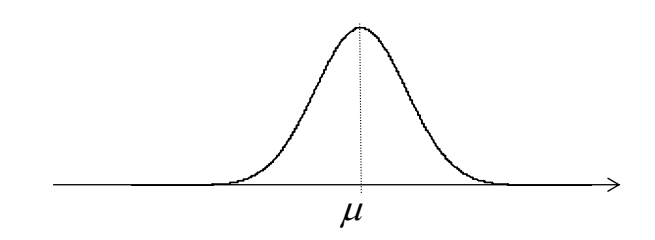

Distribuições populacionais quando H<sub>0</sub> é verdadeira ( $\mu_1 = \mu_2 = \mu_3 = \mu$ ).

13

### **ANÁLISE DE VARIÂNCIA**

 $\triangleright$  H<sub>0</sub> é falsa – as diferenças observadas entre as médias amostrais são demasiado grandes para serem devidas unicamente a flutuações amostrais.

As médias das populações não são iguais, ou seja pelo menos duas lojas têm volumes de vendas médios diferentes. As amostras recolhidas provêm de populações diferentes.

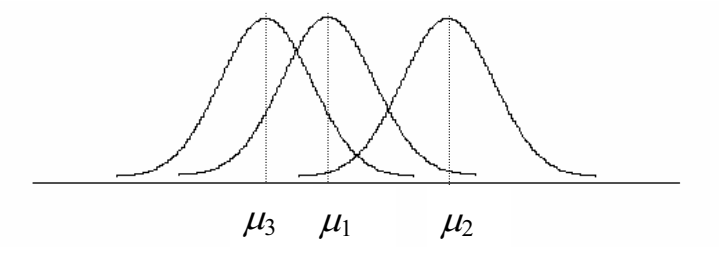

Distribuições populacionais quando  $H_0$  é falsa (as médias não são todas iguais).

Note que é suposto que  $\sigma_1^2 = \sigma_2^2 = \cdots = \sigma_k^2 = \sigma^2$ .

A análise de variância vai estimar  $\sigma^2$  por dois processos diferentes e comparar os valores obtidos.

### **1º PROCESSO** *Estimativa "dentro" da variância*: <sup>2</sup>

Como todas as amostras são extraídas de populações com a mesma variância  $\sigma^2$ , então, para estimar este parâmetro, poderíamos utilizar qualquer uma das amostras. Assim, poderíamos obter *k* estimativas de  $\sigma^2$ , uma por cada amostra.

 $s_p^2$ 

### **ANÁLISE DE VARIÂNCIA**

### **Exemplo 2**

Temos as seguintes estimativas de  $\sigma^2$ :

$$
s_1^2 = \frac{1}{5-1} \Big[ (47-49)^2 + (53-49)^2 + (49-49)^2 + (50-49)^2 + (46-49)^2 \Big] = 7.5
$$
  
\n
$$
s_2^2 = \frac{1}{5-1} \Big[ (55-56)^2 + (54-56)^2 + (58-56)^2 + (61-56)^2 + (52-56)^2 \Big] = 12.5
$$
  
\n
$$
s_3^2 = \frac{1}{5-1} \Big[ (54-51)^2 + (50-51)^2 + (51-51)^2 + (51-51)^2 + (49-51)^2 \Big] = 3.5.
$$

Tomando a média destas estimativas obtemos outra estimativa para  $\sigma^2$ ,

$$
s_p^2 = \frac{s_1^2 + s_2^2 + s_3^2}{3} = 7.83.
$$

O que fizemos foi combinar as três estimativas anteriores, de modo a produzir uma outra estimativa que use a informação contida nas três amostras recolhidas.

A fórmula geral para o cálculo da estimativa "dentro" da variância é:

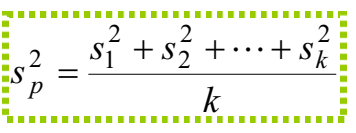

onde,

 $s_i^2 \rightarrow$  variância amostral da amostra i.

Note que esta estimativa não é afectada pela veracidade ou falsidade de  $H_0$ , o que já não acontece com a que iremos obter pelo processo seguinte.

### **2º PROCESSO**  *Estimativa "entre" da variância*: <sup>2</sup>

**ANÁLISE DE VARIÂNCIA** 

Já vimos anteriormente, que se  $H_0$  é verdadeira podemos encarar as três amostras como sendo provenientes da mesma população (*X*) (da mesma loja, como no Exemplo 1).

 $s_h^2$ 

**Admitindo que**  $H_0$  **é verdadeira**  $(\mu_1 = \mu_2 = \mu_3 = \mu)$ 

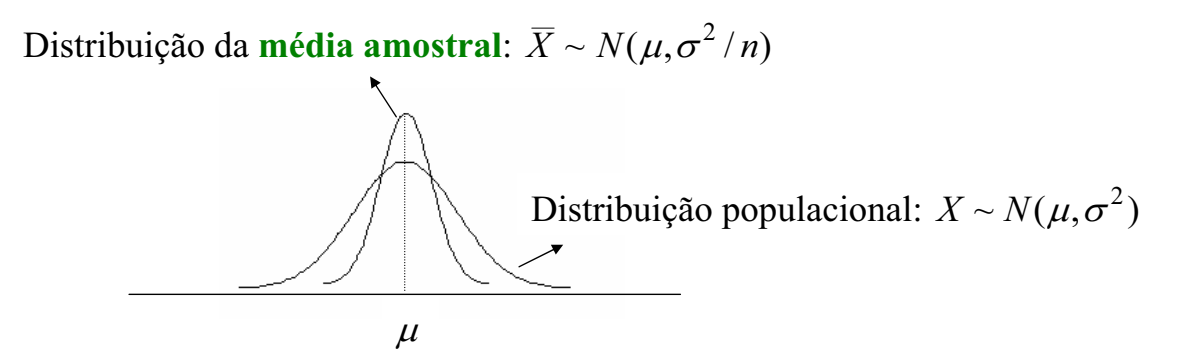

Os valores médios observados nas três amostras,  $\bar{x}_1$ ,  $\bar{x}_2$  e  $\bar{x}_3$ , podem ser encarados como três valores observados de uma v. a.  $\overline{X} \sim N(\mu, \sigma^2/n)$ .

$$
\sigma_{\overline{X}}^2 = \frac{\sigma^2}{n} \qquad \Leftrightarrow \qquad \sigma^2 = n \sigma_{\overline{X}}^2,
$$

sugerindo que se estime  $\sigma^2$  através de

$$
s_b^2 = n s_{\overline{X}}^2;
$$

com

$$
s_{\overline{X}}^2 = \frac{1}{k-1} \sum_{i=1}^k (\overline{x}_i - \overline{\overline{x}})^2 \rightarrow \text{estimativa de } \sigma_{\overline{X}}^2.
$$

19

### **ANÁLISE DE VARIÂNCIA**

#### **Se** *H***0 for falsa**

Pelo menos duas distribuições populacionais são diferentes. Isto é, as variáveis aleatórias *Xi* têm distribuições normais, com iguais variâncias, mas, pelo menos duas, têm médias diferentes.

Então também  $\overline{X}_1$ ,  $\overline{X}_2$  e  $\overline{X}_3$ , vão ter distribuições diferentes:

$$
\overline{X}_1 \sim N(\mu_1, \sigma^2/n)
$$
,  $\overline{X}_2 \sim N(\mu_2, \sigma^2/n)$  e  $\overline{X}_3 \sim N(\mu_3, \sigma^2/n)$ ,

onde  $\mu_1 \neq \mu_2$  ou  $\mu_1 \neq \mu_3$  ou  $\mu_2 \neq \mu_3$ .

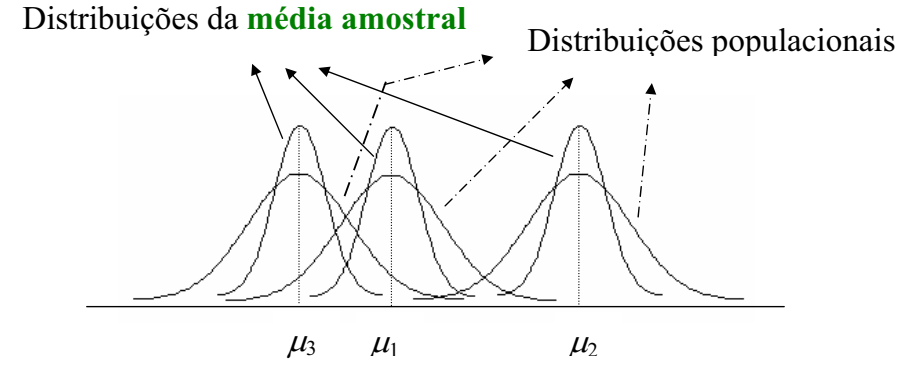

Assim,  $\bar{x}_1$ ,  $\bar{x}_2$  e  $\bar{x}_3$  são valores observados de variáveis aleatórias com distribuições diferentes, o que se vai reflectir, eventualmente, numa maior dispersão desses valores, conduzindo a um maior valor de  $s_X^2$  e consequentemente a um maior valor de  $s_b^2 = n s_X^2$ .

# **Exemplo 2:**

$$
s_{\overline{X}}^2 = \frac{1}{3-1} \Big[ (49-52)^2 + (56-52)^2 + (51-52)^2 \Big] = \frac{26}{2} = 13
$$

logo a estimativa "entre" da variância é:

$$
s_b^2 = n.s_{\overline{X}}^2 = 5 \times 13 = 65.
$$

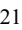

#### **ANÁLISE DE VARIÂNCIA**

# *Estatística de teste – F*

A estimativa "dentro" da variância,  $s_p^2$ , não é afectada pela veracidade ou falsidade de  $H_0$ .

Ao contrário, a estimativa "entre" da variância,  $s_b^2$ , já o é, sendo aproximadamente igual a  $s_p^2$  quando  $H_0$  é verdadeira e maior do que esta se  $H_0$  é falsa.

A estatística de teste é,

$$
F = \frac{n.S_{\overline{X}}^2}{S_p^2} = \frac{S_b^2}{S_p^2}.
$$

Se  $H_0$  é verdadeira,  $\sigma^2$  pode ser estimada pelos dois processos e como as duas estimativas serão aproximadamente iguais, a razão *F* será próxima de 1.

Se  $H_0$  for falsa, as diferenças nas médias populacionais  $\mu_1$ ,  $\mu_2$  e  $\mu_3$  vão provocar maior variabilidade nas médias amostrais. Isto é,  $s_{\overline{X}}^2$  será grande e consequentemente  $s_b^2$  será também grande comparativamente com  $s_p^2$ . A razão *F* tomará um valor maior que 1.

Sob o pressuposto de  $H_0$  ser verdadeira, tem-se

$$
F = \frac{n.S_X^2}{S_p^2} = \frac{S_b^2}{S_p^2} \sim F_{k(n-1)}^{k-1}.
$$

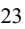

### **ANÁLISE DE VARIÂNCIA**

*H*0 deve ser rejeitada se o valor observado de *F* se situar à direita do ponto crítico. Isto é, rejeita-se  $H_0$  se,

$$
F_{\rm obs} \ge p_c
$$

onde, o ponto crítico  $p_c$  é dado por

$$
P(F_{k(n-1)}^{k-1} \ge p_c) = \alpha = \text{nível de significância.}
$$

O ponto crítico  $p_c$  é o quantil de probabilidade 1- $\alpha$  da distribuição  $F_{k(n-1)}^{k-1}$  e é usualmente denotado por  $\boxed{F_{(1-\alpha)}}$  ou por  $\boxed{F_{1-\alpha,k-1,k(n-1)}}$ .

# **Exemplo 2**

Vamos ver o que podemos concluir ao nível de significância de 0.05. Se a hipótese  $H_0$  é verdadeira,

$$
F = \frac{S_b^2}{S_p^2} \sim F_{12}^2.
$$

 $F_{1-\alpha,2,12} = 3.89$  (quantil de probabilidade 1- $\alpha$  da distribuição  $F_{12}^2$ )  $R.C.=[3.89, +\infty[$ O valor observado da estatística F é: 8.3  $F_{obs} = \frac{65}{7.83} = 8.3 \text{ }\in \text{R.C.}$ 

Então a hipótese *H*0 é rejeitada ao nível de significância de 0.05, isto é, existem diferenças significativas entre as médias amostrais das vendas. Há portanto evidência de que existem pelo menos duas lojas com volumes médios de vendas diferentes. Por outras palavras, o factor Loja exerce uma influência significativa sobre o volume de vendas.

7.83

25

### **ANÁLISE DE VARIÂNCIA**

# *Tabela de análise de variância (ANOVA)*

Os dados, usualmente, vêm representados da seguinte maneira:

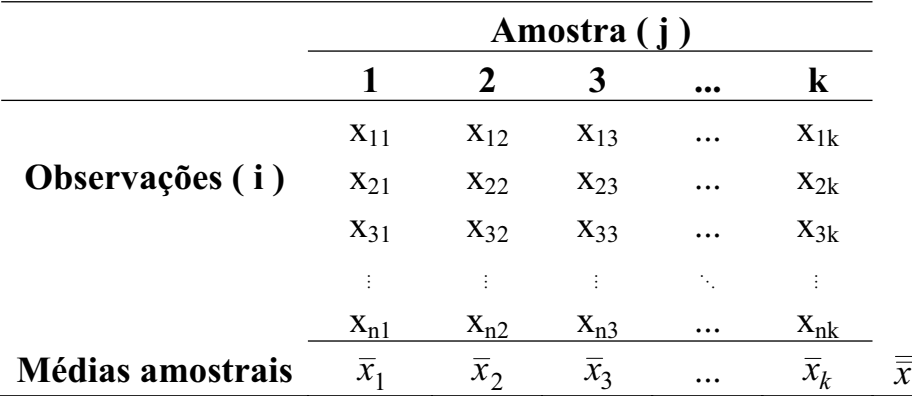

Os cálculos para a análise de variância podem ser sumariados numa tabela chamada **Tabela ANOVA**:

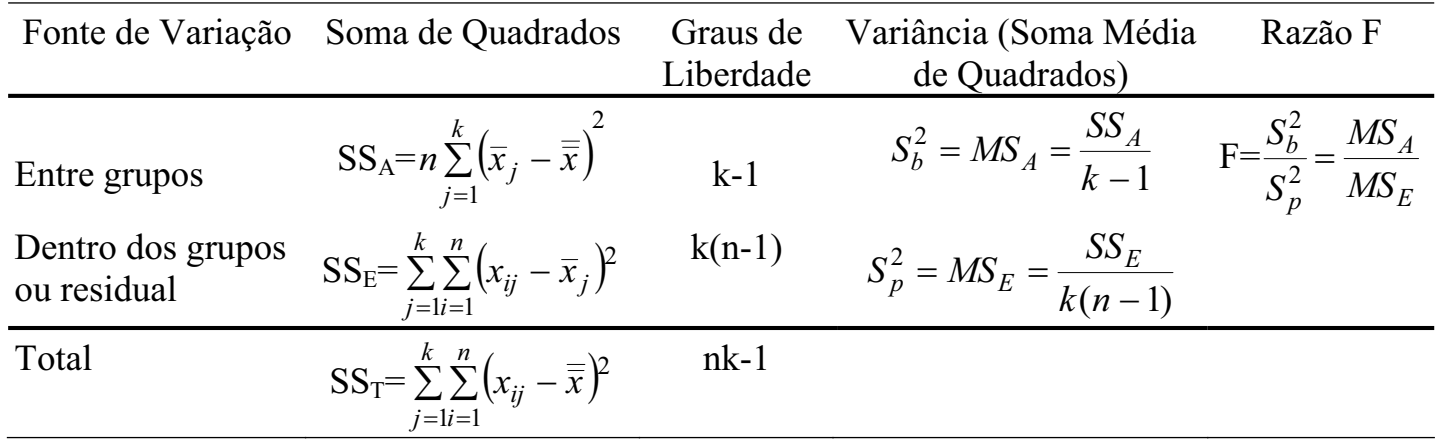

**ANÁLISE DE VARIÂNCIA** 

Note que:

$$
\frac{s_p^2}{s_p^2} = \frac{s_1^2 + s_2^2 + \dots + s_k^2}{k} = \frac{\frac{\sum_{i=1}^n (x_{i1} - \overline{x}_1)^2}{n-1} + \frac{\sum_{i=1}^n (x_{i2} - \overline{x}_2)^2}{n-1} + \dots + \frac{\sum_{i=1}^n (x_{ik} - \overline{x}_k)^2}{n-1}}{k}
$$
\n
$$
= \frac{\sum_{j=1}^k \sum_{i=1}^n (x_{ij} - \overline{x}_j)^2}{k(n-1)} = \frac{SS_E}{k(n-1)} = MS_E
$$

e,

$$
\left| \frac{s_b^2}{s_b^2} \right| = n \cdot s_{\overline{X}}^2 = n \times \frac{\sum_{j=1}^k (\overline{x}_j - \overline{\overline{x}})^2}{k - 1} = \frac{SS_A}{k - 1} = \text{MS}_A
$$

$$
\mathbf{SS}_{\mathbf{T}} = \sum_{j=1}^{k} \sum_{i=1}^{n} \left( x_{ij} - \overline{\overline{x}} \right)^2
$$

 $\rightarrow$  é a **soma de quadrados total** e mede a variação total nos dados;

$$
SS_A=n\sum_{j=1}^k(\overline{x}_j-\overline{\overline{x}})^2
$$

Æ é a **soma de quadrados entre os níveis,** ou **grupos, do factor** e mede a variação entre grupos (populações); é por vezes designada por "**variação explicada**", pois ela é explicada pelo facto de as amostras poderem provir de populações diferentes;

$$
\mathbf{SS}_{\mathbf{E}} = \sum_{j=1}^{k} \sum_{i=1}^{n} (x_{ij} - \overline{x}_{j})^2
$$

<sup>2</sup> Æ é a **soma de quadrados dentro dos níveis,** ou **grupos, do factor** e mede a variação dentro dos grupos (populações); é por vezes designada por "**variação não explicada ou residual**", pois é atribuída a flutuações dentro do mesma população, portanto não pode ser explicada pelas possíveis diferenças entre os grupos (populações).

29

### **ANÁLISE DE VARIÂNCIA**

Pode-se provar que:

 $SS_T = SS_A + SS_E$ 

o que permite verificar os cálculos da Tabela ANOVA.

Apresentamos a seguir a **Tabela ANOVA** relativa ao **Exemplo 2**.

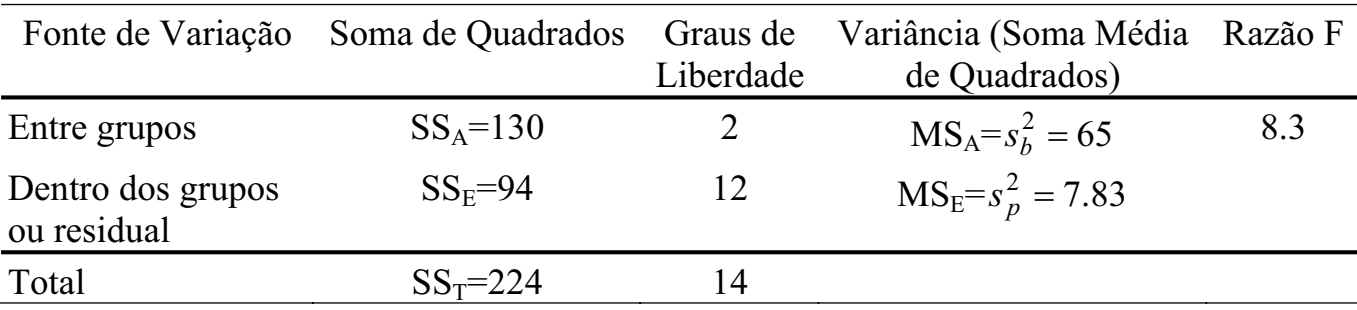

# *Amostras de Tamanhos Diferentes*

Se as amostras têm tamanhos diferentes, as fórmulas apresentadas anteriormente devem ser convenientemente modificadas.

- $n_j n^{\circ}$  de observações na amostra *j*
- $\cdot$   $k n^{\circ}$  de amostras
- $N = \sum_{j=1}^{k} n_j$  (total de observações)
- $\bar{x}_i$  média observada na amostra *j*

$$
\overline{x} = \frac{\sum\limits_{j=1}^{k} x_{ij}}{n_1 + n_2 + \dots + n_k} = \frac{\sum\limits_{j=1}^{k} n_j \overline{x}_j}{n_1 + n_2 + \dots + n_k} - \text{ média ponderada das médias amostrais}
$$

31

### **ANÁLISE DE VARIÂNCIA**

Soma média de quadrados entre grupos

$$
\mathbf{MS_A} = \frac{\sum_{j=1}^{k} n_j (\bar{x}_j - \bar{\bar{x}})^2}{k - 1} = \frac{SS_A}{k - 1}.
$$

Soma média de quadrados dentro dos grupos ou residual

$$
MS_E = \frac{\sum_{j=1}^{k} \sum_{j=1}^{n_j} (x_{ij} - \overline{x}_j)^2}{n_1 + n_2 + \dots + n_k - k} = \frac{SS_E}{N - k}.
$$

A **Tabela ANOVA** para amostras de tamanhos diferentes.

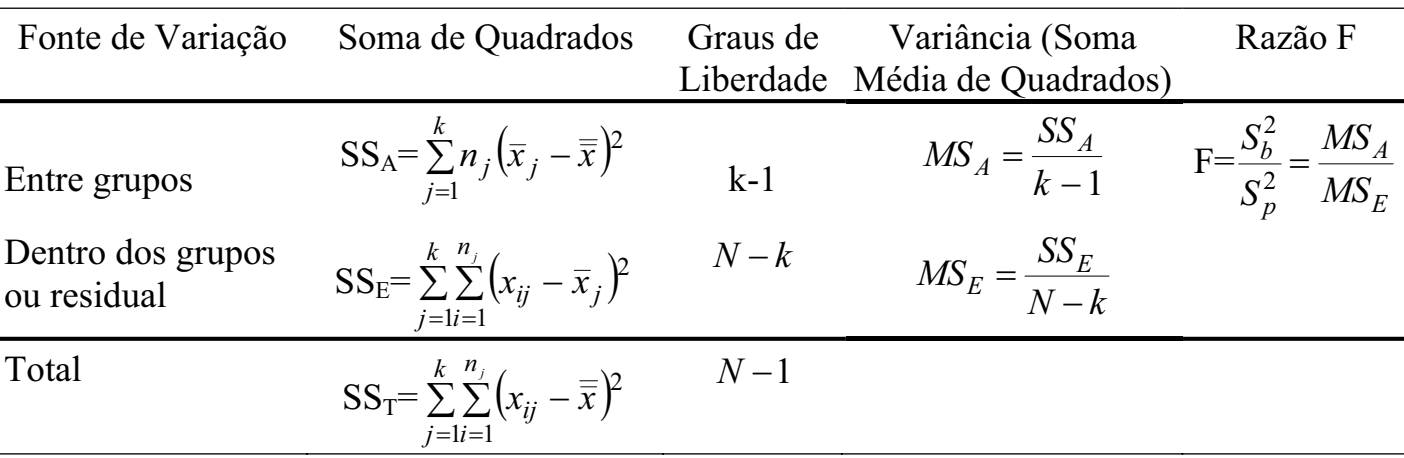

# **Exemplo 3**

Suponha que é director de marketing de uma empresa que pretende relançar um produto no mercado. Você estudou três campanhas de marketing diferentes, cada uma deles combina de modo diferente factores como o preço do produto, a apresentação do produto, promoções associadas, etc. Qualquer uma destas campanhas é levada a cabo no ponto de venda, não havendo qualquer publicidade nos meios de comunicação. Para saber se há diferença entre as três campanhas relativamente à sua eficácia, cada uma delas é feita num conjunto de lojas seleccionadas aleatoriamente, durante um período de duração limitada. Note que as lojas são seleccionadas de modo a que as três amostras sejam aleatórias e independentes entre si. As vendas (em unidades monetárias – u. m.) registadas durante este período constam da tabela seguinte.

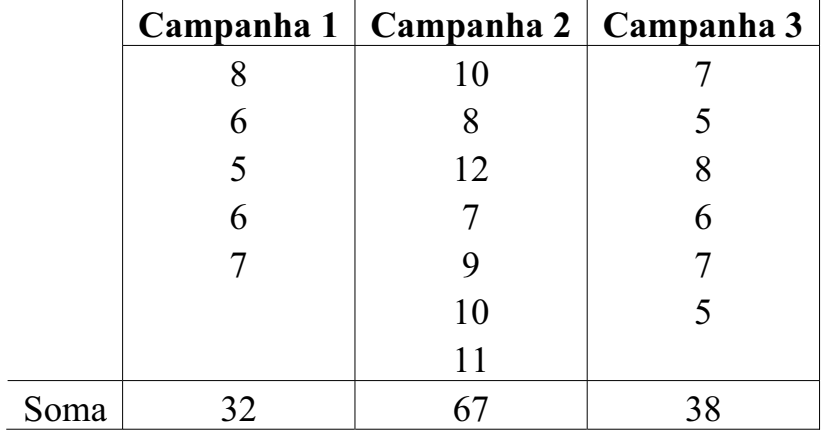

#### **ANÁLISE DE VARIÂNCIA**

Seja *Xi* a v.a. que representa o volume de vendas de uma loja sujeita à campanha i  $(i=1,2 \text{ ou } 3)$ .

Admitamos que *X*1, *X*2 e *X*3 têm distribuição normal com iguais variâncias.

As hipóteses em teste são:

### *H*<sub>0</sub>:  $\mu_1 = \mu_2 = \mu_3$

(não há diferença entre as campanhas de marketing relativamente ao volume médio de vendas a que conduzem)

*H*<sub>1</sub>:  $\mu_i \neq \mu_j$  para algum *i* e algum *j* tais que *i* $\neq j$ 

(pelo menos duas campanhas de marketing conduziram a volumes médios de vendas diferentes)

Fixemos o nível de significância em 0.01.

Sob o pressuposto de  $H_0$  ser verdadeira,

$$
F = \frac{MS_A}{MS_E} \sim F_{15}^2.
$$

 $F_{1-\alpha,2,15} = 6.36$  (quantil de probabilidade 1- $\alpha$ =0.99 da distribuição  $F_{15}^2$ )

 $R.C.=[6.36, +\infty[$ 

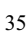

**ANÁLISE DE VARIÂNCIA** 

Para as amostras recolhidas, tem-se:

- $\bar{x}_1 = 6.4$ ,  $\bar{x}_2 = 9.5714$ ,  $\bar{x}_3 = 6.3333$  e  $\bar{x} = 7.611$ ;
- $SS_A = 44.03$  e  $MS_A = \frac{11.00}{2} = 22.015$ 2  $\frac{44.03}{2} = 22.015$ ;
- $SS_E$ = 30.2476 e  $MS_E = \frac{30.2476}{15} = 2.0165$ 15  $\frac{30.2476}{15} = 2.0165.$
- O valor observado da estatística F é:  $F_{obs} = \frac{22.015}{3.015} = 10.9174$ 2.0165  $F_{obs} = \frac{22.015}{2.0165} = 10.9174 \text{ }\in \text{R.C.}$

Ao nível de significância de 0.01, rejeita-se a hipótese  $H_0$  de igualdade de médias, pois o valor observado da estatística de teste pertence à região crítica. Há, portanto, evidência estatística de que as três campanhas não são iguais relativamente ao volume médio de vendas a que conduzem. Isto é, **o tipo de campanha influencia significativamente o volume de vendas**.

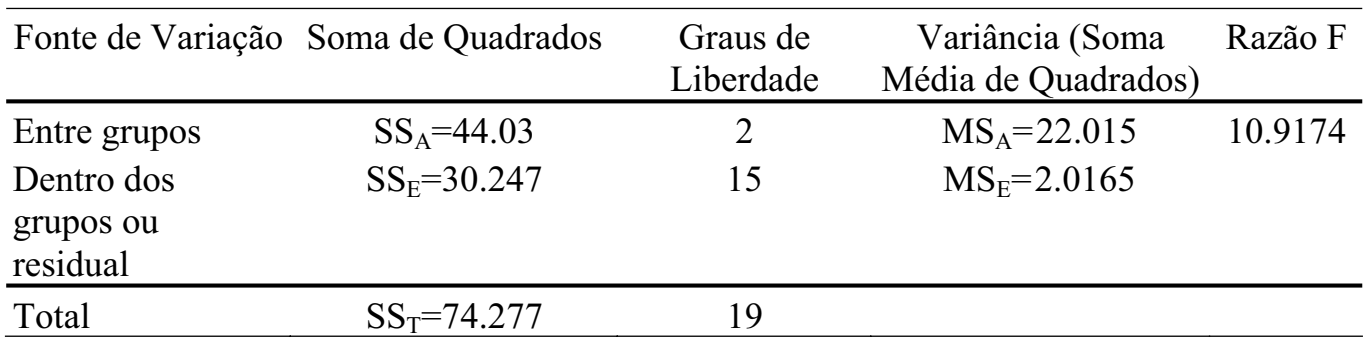

A **Tabela ANOVA** para este exemplo é a seguinte.

37

#### **ANÁLISE DE VARIÂNCIA**

# **Testes de Comparação Múltipla**

Quando a aplicação da análise de variância conduz à rejeição da hipótese nula, temos evidência de que existem diferenças entre as médias populacionais. Mas, **entre que médias se registam essas diferenças?**

Os testes de comparação múltipla permitem responder à questão anterior, isto é, permitem investigar onde se encontram as diferenças possíveis entre *k* médias populacionais.

Existem muitos testes deste tipo, no entanto, aqui vamos abordar apenas dois:

- **teste HSD** (honestly significant difference) **de Tuckey**
- **teste de Scheffé**

Estes testes permitem examinar simultaneamente pares de médias amostrais para identificar quais os pares onde se registam diferenças significativas.

#### Pressupostos:

- **1.** As amostras devem ser aleatórias e independentes.
- **2.** As amostras devem ser extraídas de populações normais.
- **3.** As populações devem ter variâncias iguais ( $\sigma_1^2 = \cdots = \sigma_k^2 = \sigma^2$ ).

#### **Notação:**

$$
N = \sum_{j=1}^{k} n_j
$$
  
\n
$$
MS_E = \frac{\sum_{j=1}^{k} \sum_{j=1}^{n_j} (x_{ij} - \overline{x}_j)^2}{n_1 + n_2 + \dots + n_k - k} = \frac{SS_E}{N - k}
$$

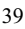

#### **ANÁLISE DE VARIÂNCIA**

### **Teste HSD de Tuckey**

Quando **as amostras têm tamanhos iguais** este teste é mais adequado do que o teste de Scheffé.

O teste HSD de Tuckey foi originalmente desenvolvido para amostras de igual tamanho, no entanto, muitos estatísticos sustentam que este é um método robusto a desvios **moderados** deste pressuposto.

Neste teste, duas médias amostrais são comparadas usando

$$
S_{T(1-\alpha)} \cdot \sqrt{\frac{MS_E}{2} \left( \frac{1}{n_i} + \frac{1}{n_j} \right)}
$$

onde,  $S_{T(1-\alpha)}$  é o quantil de probabilidade (1- $\alpha$ ) da distribuição da "**Studentized**" *Range*" com  $(k, N-k)$  graus de liberdade –  $S_{T (k, N-k)}$ :

$$
P(W \leq S_{T(1-\alpha)}) = 1 - \alpha , \ \mathbf{W} \sim \mathbf{S}_{T(k, N-k)}.
$$

A hipótese  $H_0: \mu_i = \mu_j$  é rejeitada, isto é, <u>as médias amostrais</u>  $\bar{x}_i$  e  $\bar{x}_j$  são consideradas significativamente diferentes, se

$$
\left|\overline{x}_i - \overline{x}_j\right| \ge S_{T(1-\alpha)} \cdot \sqrt{\frac{MS_E}{2} \left(\frac{1}{n_i} + \frac{1}{n_j}\right)}.
$$

# **Exemplo 2**

 $\mathbf{\hat{x}}_1 \cdot \overline{x}_2 = |49 - 56| = 7$ ,  $\sqrt{\overline{x}_1 - \overline{x}_3}$  =  $|49 - 51|$  = 2  $\mathbf{\hat{x}}_2 - \bar{x}_3 = |56 - 51| = 5$ 

Usando um nível de significância igual a 0.05, vem:

$$
S_{T(1-\alpha)} = 3.77
$$

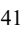

**ANÁLISE DE VARIÂNCIA** 

$$
S_{T(1-\alpha)} \sqrt{\frac{MS_E}{2} \left( \frac{1}{n_i} + \frac{1}{n_j} \right)} = 3.77 \sqrt{\frac{7.83}{2} \times \frac{2}{5}} = 4.718
$$

Como  $|\bar{x}_1 - \bar{x}_2| = 7 > 4.718$ , rejeita-se a hipótese  $H_0: \mu_1 = \mu_2$ . Também,  $|\bar{x}_2 - \bar{x}_3| = 5 > 4.718$ , logo rejeita-se a hipótese  $H_0: \mu_2 = \mu_3$ . Finalmente, como  $|\overline{x}_1 - \overline{x}_3| = 2 < 4.718$ , não se rejeita a hipótese  $H_0: \mu_1 = \mu_3$ .

Assim, há evidência de que a loja 2 tem um volume médio de vendas diferente das lojas 1 e 3. Isto é, a média observada para a loja 2 difere significativamente das médias observadas para as lojas 1 e 3, enquanto que, a diferença registada entre o volume de vendas da loja 1 e da loja 3 não é significativa.

### **Teste Scheffé**

Neste teste a hipótese nula  $H_0$ :  $\mu_i = \mu_j$  é rejeitada se

$$
\left|\overline{x}_{i} - \overline{x}_{j}\right| \geq \sqrt{(k-1)F_{(1-\alpha)}} \cdot \sqrt{MS_{E}\left(\frac{1}{n_{i}} + \frac{1}{n_{j}}\right)}
$$

onde,  $F_{(1-\alpha)}$  é o quantil de probabilidade (1- $\alpha$ ) da distribuição  $F_{N-k}^{k-1}$ :

$$
P\left(F_{N-k}^{k-1} \leq F_{(1-\alpha)}\right) = 1 - \alpha
$$

# **Exemplo 3**

$$
|\overline{x}_1 - \overline{x}_2| = |6.4 - 9.5714| = 3.1714
$$
  
\n
$$
|\overline{x}_1 - \overline{x}_3| = |6.4 - 6.3333| = 0.0667
$$
  
\n
$$
|\overline{x}_2 - \overline{x}_3| = |9.5714 - 6.3333| = 3.2318
$$

Consideremos um nível de significância igual a 0.01.

43

#### **ANÁLISE DE VARIÂNCIA**

• 
$$
|\bar{x}_1 - \bar{x}_2| = 3.1714 > \sqrt{(k-1)F_{(1-\alpha)}}
$$
.  $\sqrt{MS_E\left(\frac{1}{n_i} + \frac{1}{n_j}\right)}$ 

$$
= \sqrt{2 \times 6.36} \cdot \sqrt{2.0165 \left(\frac{1}{5} + \frac{1}{7}\right)} = 2.97, \rightarrow \text{rejeita-se a hipótese } H_0: \mu_1 = \mu_2;
$$
  
•  $|\overline{x}_1 - \overline{x}_3| = 0.0667 < \sqrt{2 \times 6.36} \cdot \sqrt{2.0165 \left(\frac{1}{5} + \frac{1}{6}\right)} = 3.0667 \rightarrow \text{não se rejeita } H_0: \mu_1 = \mu_3;$ 

• 
$$
|\bar{x}_2 - \bar{x}_3| = 3.2318 > \sqrt{2 \times 6.36}
$$
.  $\sqrt{2.0165 \left(\frac{1}{6} + \frac{1}{7}\right)} = 2.8177$ ,  $\rightarrow$  rejeita-se *H*<sub>0</sub>:  $\mu_2 = \mu_3$ .

Assim, ao nível de significância de 0.01, há evidência de que à campanha de marketing 2 está associado um volume médio de vendas diferente dos volumes médios associados às campanhas 1 e 3. Isto é, a média observada para a campanha 2 difere significativamente das médias observadas para as campanhas 1 e 3, enquanto que, a diferença registada entre as campanhas 1 e 3 não é significativa.

# **Testes para a Comparação entre** *k* **Variâncias**

Hipóteses a testar: H<sub>0</sub>:  $\sigma_1^2 = \sigma_2^2 = \cdots = \sigma_k^2$  $H_1$ :  $\sigma_i^2 \neq \sigma_j^2$  para algum i e algum j tais que com i  $\neq j$ 

# **Teste de** *Bartlett***.**

Este teste tem como pressuposto que as populações tenham distribuição normal.

Além disso, só é aplicável quando as diferentes amostras envolvidas tenham dimensões  $n_j$  não inferiores a quatro ( $n_j \geq 4$ , para todo o j).

#### **ANÁLISE DE VARIÂNCIA**

Estatística de teste: 
$$
B = \frac{1}{C} \left[ (N-k) \ln(S_p^2) - \sum_{j=1}^k (n_j - 1) \ln(S_j^2) \right] \stackrel{sobH_0}{\sim} \chi_{k-1}^2
$$

onde,

$$
N = \sum_{j=1}^{k} n_j
$$
  
\n
$$
S_j^2 = \frac{1}{n_j - 1} \sum_{i=1}^{n_j} (X_{ij} - \overline{X}_j)^2
$$
  
\n
$$
S_p^2 = \frac{1}{N - k} \sum_{j=1}^{k} (n_j - 1) S_j^2
$$
  
\n
$$
C = 1 + \frac{1}{3(k - 1)} \left[ \sum_{j=1}^{k} \frac{1}{n_j - 1} - \frac{1}{N - k} \right]
$$

Trata-se de um teste unilateral à direita: rejeita-se H<sub>0</sub> se B<sub>obs</sub> $\geq \chi^2_{1-\alpha,k-1}$ , onde  $\chi^2_{1-\alpha,k-1}$ é o quantil de probabilidade (1- $\alpha$ ) da distribuição  $\chi^2_{k-1}$ .

 $\rfloor$ »  $\overline{\phantom{a}}$ 

º

### **Exemplo 3**

Vamos testar a hipótese  $H_0$ , de igualdade de variâncias das três variáveis consideradas, ao nível de significância de 0.01.

Sob o pressuposto de  $H_0$  ser verdadeira,

$$
B = \frac{1}{C} \left[ (N - k) \ln(S_p^2) - \sum_{j=1}^k (n_j - 1) \ln(S_j^2) \right] \sim \chi_2^2.
$$

 $\chi_{0.99,2}^2$  = 9.21 (quantil de probabilidade 0.99 da distribuição  $\chi_2^2$ )

 $R.C.=[9.21, +\infty[$ .

Para as amostras recolhidas tem-se,

$$
B_{obs} = \frac{1}{1.09167} [15 \ln(2.0165) - 4 \ln(1.3) - 6 \ln(2.95) - 5 \ln(1.4667)] = 0.971 \notin R. C.
$$

Ao nível de significância de 0.01, não se pode rejeitar a hipótese de que as três variáveis populacionais tenham iguais variâncias.

$$
^{47}\!
$$

#### **ANÁLISE DE VARIÂNCIA**

# **Teste de** *Levene***.**

Pressuposto: normalidade das distribuições populacionais.

Estatística de teste:

\n
$$
W = \frac{N - k}{k - 1} \cdot \frac{\sum_{j=1}^{k} n_j (\overline{Z}_j - \overline{Z})^2}{\sum_{j=1}^{k} \sum_{i=1}^{n_j} (Z_{ij} - \overline{Z}_j)^2} \xrightarrow{sob H_0} F_{N-k}^{k-1}
$$

onde,

$$
\begin{aligned}\n\triangleright \quad & N = \sum_{j=1}^{k} n_j \\
\triangleright \quad & Z_{ij} = \left| X_{ij} - \overline{X}_j \right| \\
\triangleright \quad & \overline{Z}_j = \frac{1}{n_j} \sum_{i=1}^{n_j} Z_{ij} \quad - \text{media dos } Z_{ij} \text{ na amostra } j \\
\triangleright \quad & \overline{Z} = \frac{1}{N} \sum_{j=1}^{k} \sum_{i=1}^{n_j} Z_{ij} \quad - \text{media global dos } Z_{ij}.\n\end{aligned}
$$

**Teste unilateral à direita:** rejeita-se H<sub>0</sub> se  $W_{obs} \ge F_{1-\alpha}$ , onde  $F_{1-\alpha}$  é o quantil de probabilidade (1- $\alpha$ ) da distribuição  $F_{N-k}^{k-1}$ .

# **Note:**

Se existirem suspeitas de que a distribuição populacional não é normal, é aconselhável tomar  $Z_{ii} = |X_{ii} - \tilde{X}_i|$ , em que  $\tilde{X}_i$  é a mediana da amostra *j*. A fórmula de cálculo com recurso à mediana é particularmente robusta e potente para desvios à normalidade da variável em estudo